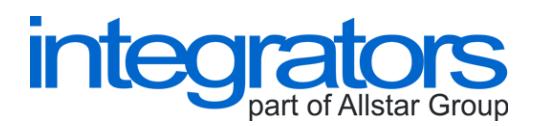

## **JARDP (Plugin to integrate the ESB JPA into the JBoss ESB)**

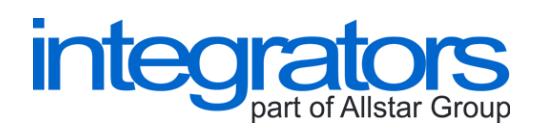

# **Content**

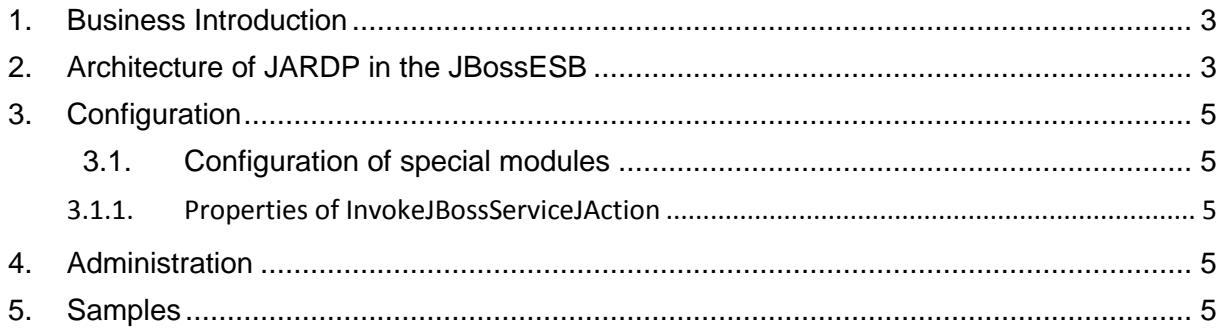

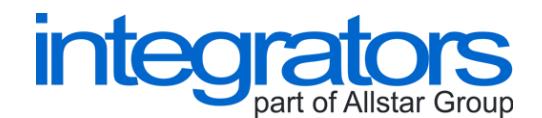

#### <span id="page-2-0"></span>1. **BUSINESS INTRODUCTION**

JBossESB is the enterprise service bus of the JBoss Community. You can find this product on the web page<http://www.jboss.org/jbossesb/>

Configuration of instances in the JBossESB is based on implementing actions to do the required data transformations. There are many predefined actions to do these transformations.

JARDP is a plug-in to integrate functionalities of ESB JPA to the JBossESB. You can find the documentation to the ESB JPA on the web page<http://www.integrators.cz/>

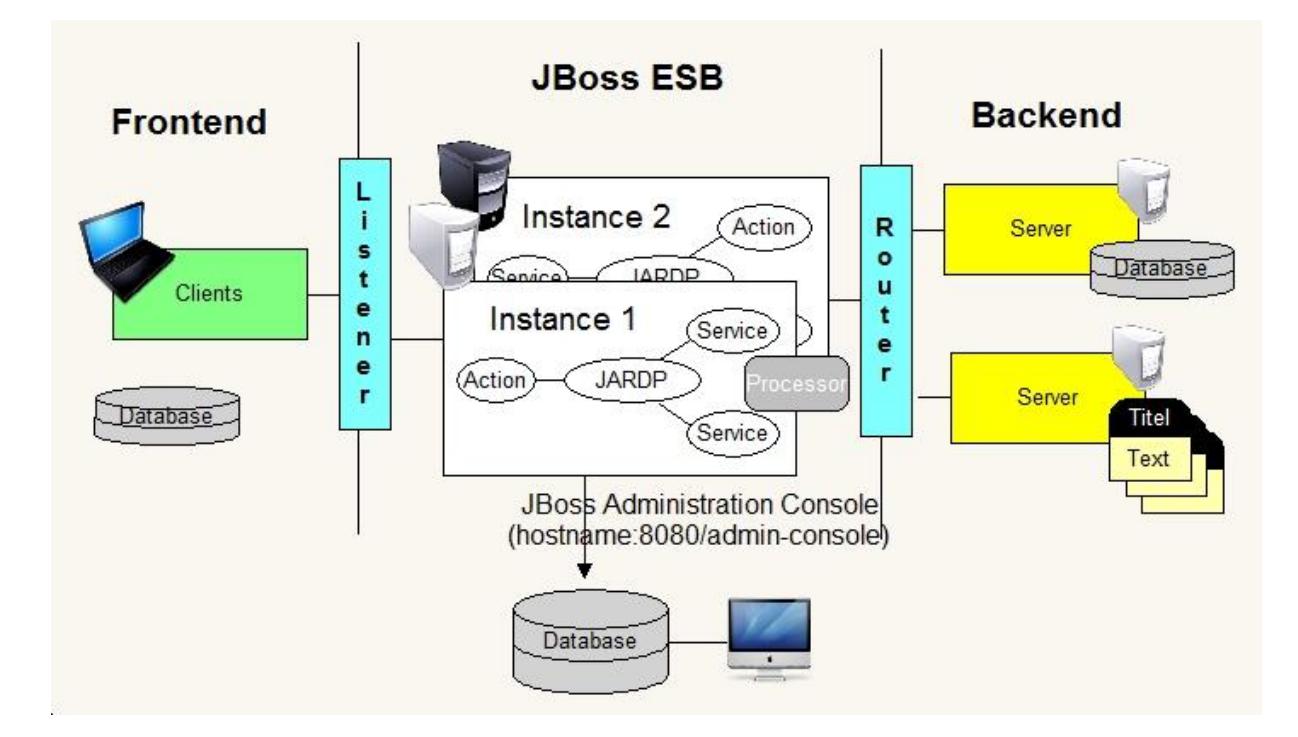

#### **Figure 1 Scheme of JARDP integrated to the JBossESB**

The JBossESB serves to read data from the inputs using the listeners, to transform data and to write data to the outputs using routers, or notifiers.

JARDP provides functionalities to read data from the inputs at scheduled times, or to transform data using the functionalities of the ESB JPA.

#### <span id="page-2-1"></span>**2. ARCHITECTURE OF JARDP IN THE JBOSSESB**

JARDP can be integrated to an instance of the JBossESB in 2 ways:

 $\geq$  as the action to run a process of the ESB JPA, or to run a task of the ESB JPA

JARDP – plug-in to integrate the ESB JPA to JBoss ESB

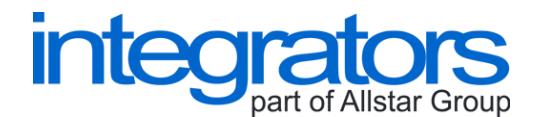

 $\triangleright$  as the scheduled listener to read data in the process of the ESB JPA, or to read data in the task of the ESB JPA

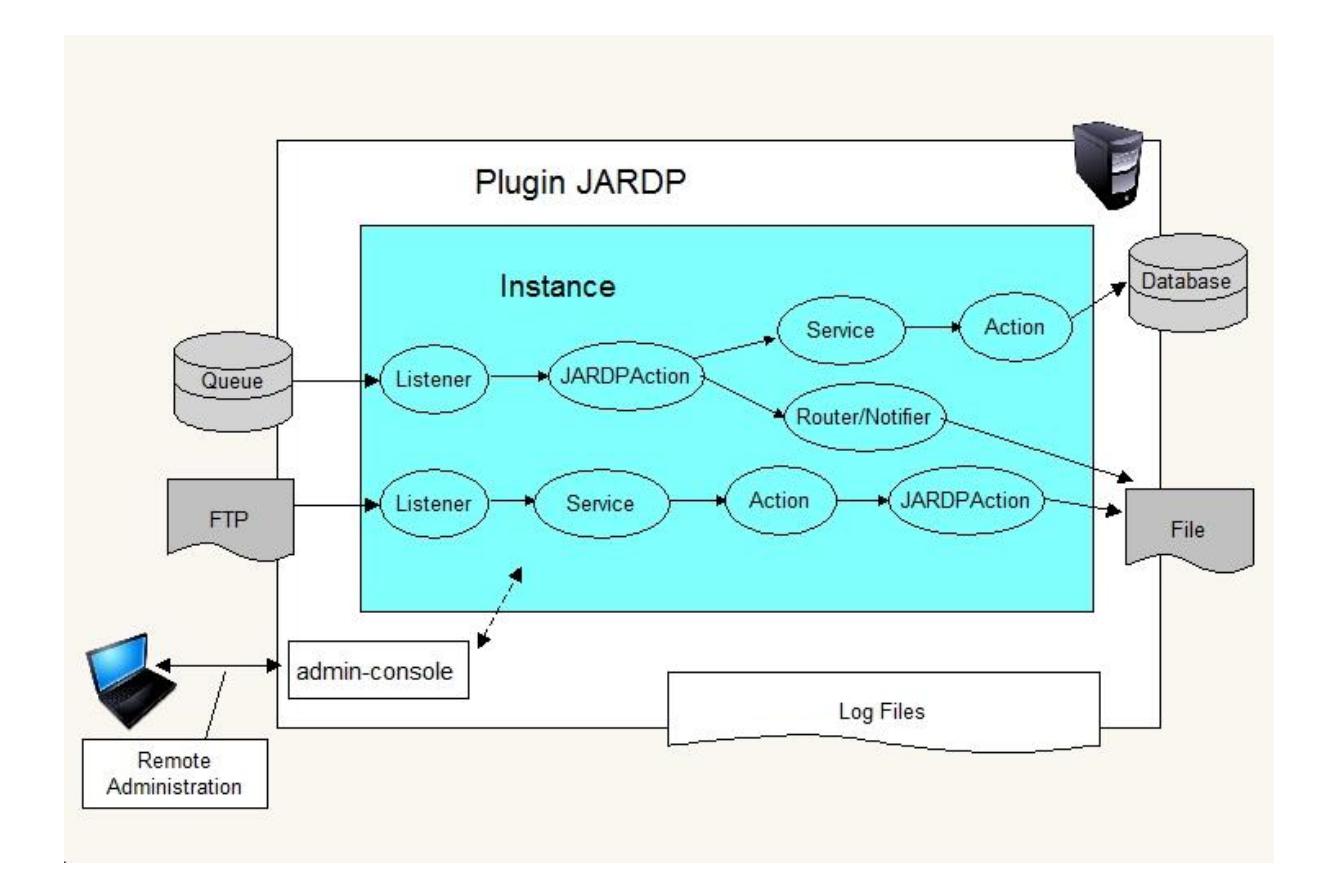

Actions and listeners are a part of services that configure the core of instance in the JBossESB.

If input data is read using a listener of the JBossESB, providers to read data are as the JBossESB offers. If input data is read using a module of the ESB JPA, modules to read data are as the ESB JPA offers.

If data is processed in the action of the JBoss ESB, actions to process and transform data are as the JBossESB offers. If data is processed in the modules of the ESB JPA, modules to process and transform data are as the ESB JPA offers.

Using the plug-in, both ways to read and process data can be combined.

The actions in the plug-in are:

- > JARDProcessorPluginAction
- JARDProcessorTaskPluginAction

The scheduled listeners in the plug-in are:

JARDProcessorScheduledPluginComposer

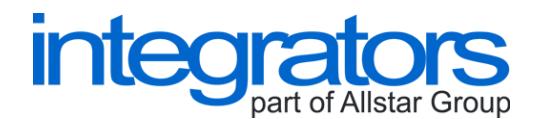

JARDProcessorTaskScheduledPluginComposer

#### <span id="page-4-0"></span>**3. CONFIGURATION**

Configuration for an instance of the JBossESB is read from a local file called jbossesb.xml, and other related local files. Single actions and listeners can be modified using properties.

Properties to modify behaviour of the actions in the plug-in, or the scheduled listeners in the plug-in are described in the following table.

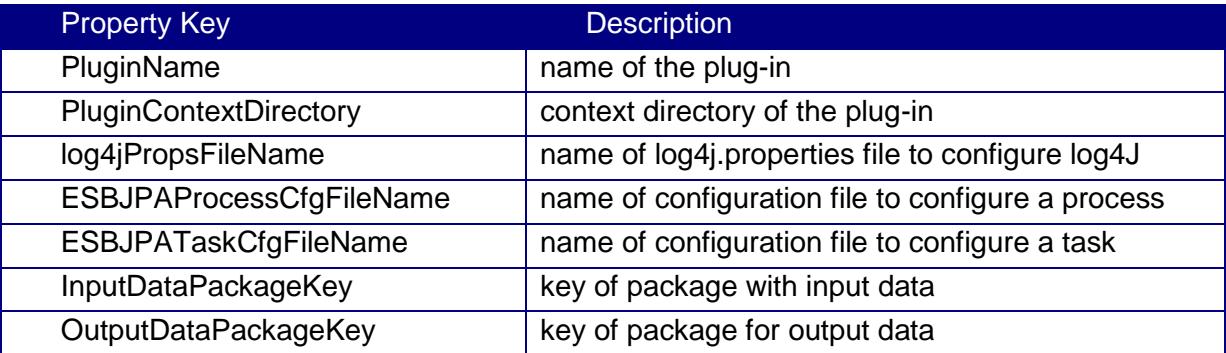

### <span id="page-4-1"></span>**3.1. Configuration of special modules**

In the following table modules to call functionalities of the JBossESB in the plug-in JARDP are described

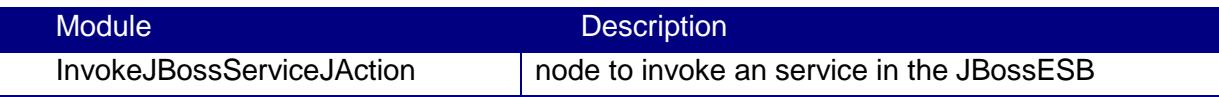

#### <span id="page-4-2"></span>**3.1.1. Properties of InvokeJBossServiceJAction**

In the following table properties of InvokeJBossServiceJAction are described.

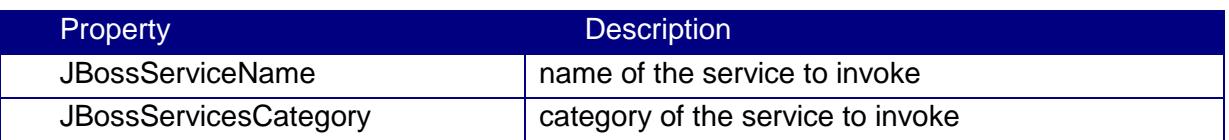

#### <span id="page-4-3"></span>**4. ADMINISTRATION**

JARDP is a part of an instance of the JBoss ESB. An instance of the JBossESB can be administered through the GUI that can be found on [http://hostname:8080/admin-console.](http://hostname:8080/admin-console)

## <span id="page-4-4"></span>**5. SAMPLES**

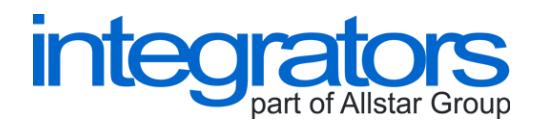

The following table provides links to samples in the basic distribution package. Theses samples you can find in the directory samples of the distribution package.

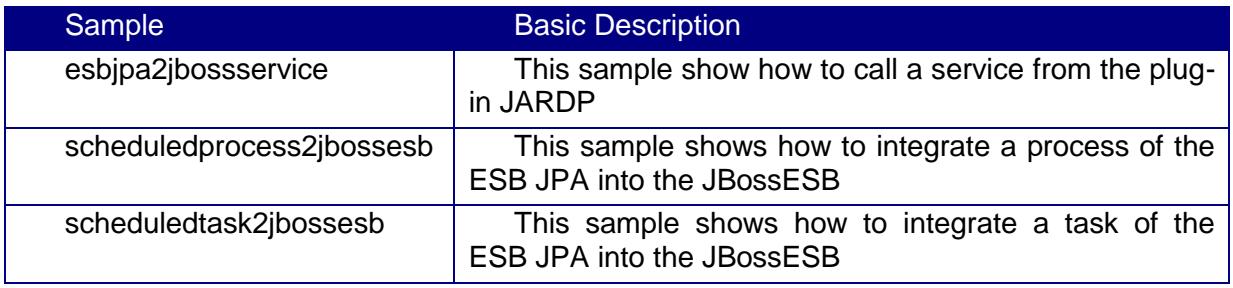